JAVAApplet: JavaApplet: PDF https://www.100test.com/kao\_ti2020/180/2021\_2022\_\_E4\_BA\_8C\_ E7\_BA\_A7JAVA\_c97\_180990.htm Java Applet Java Java (IE Nescape) 程序。它可以大大提高Web页面的交互能力和动态执行能力 Applet Java-powered Java Applet  $J$ ava  $J$ ava  $\,$ Applet Modem Applet Applet java.applet Applet Applet HTML Applet Web Web Applet HTML applet /applet /applet Java Applet Applet Java Applet HTML Java java appletviewer Applet HTML HTML Applet 1)  $\sim$  3) 3) 3) Applet HTML Applet

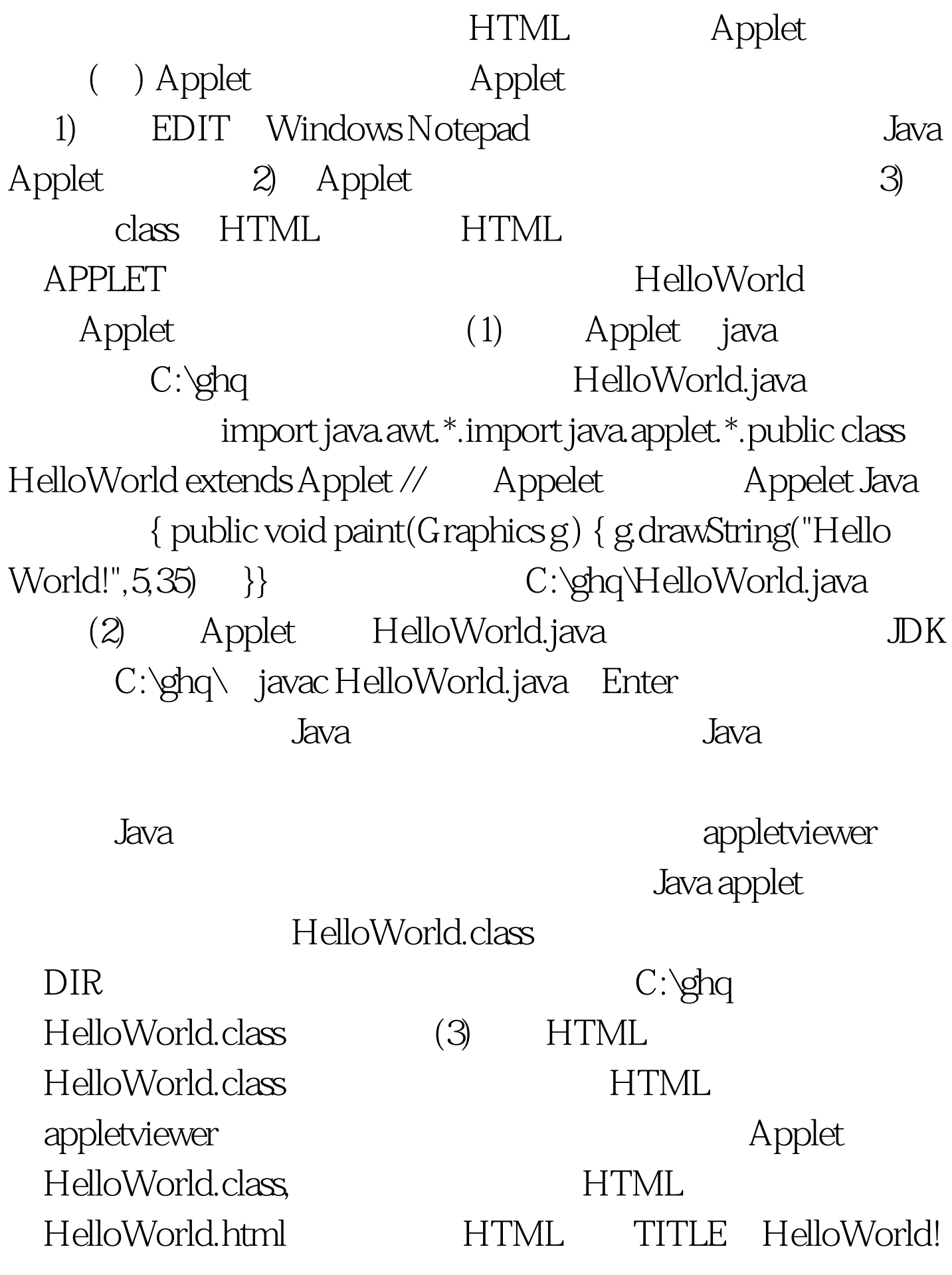

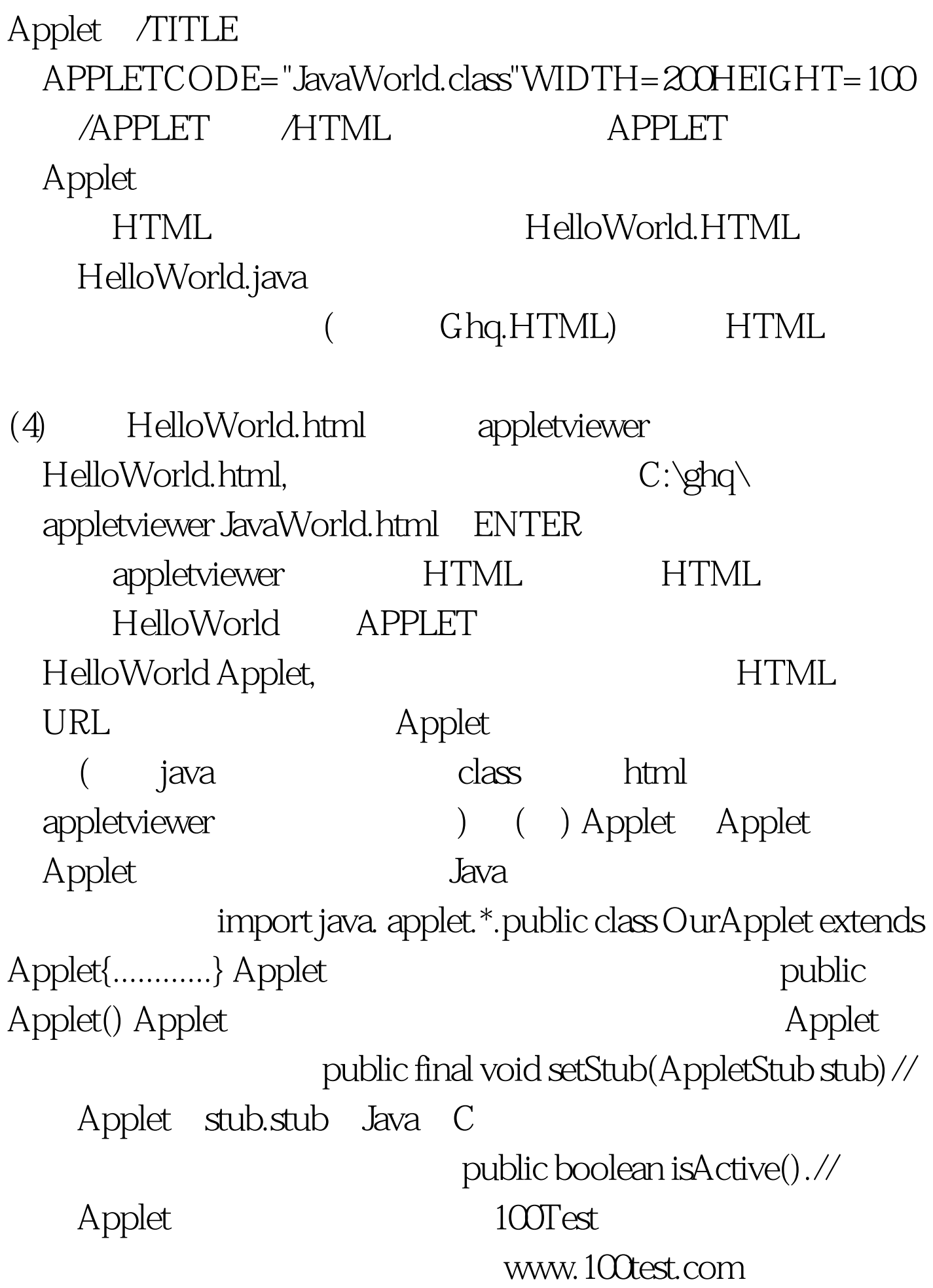